## **ESPL Calls**

Any DYO row may call a function written in the Ensign Software Programming Language (ESPL). The call is made using a selection in the ESPL Call category. Wisely choose a selection that will minimize the calculation burden. For example, call the ESPL function for just the visible bars when a calculation is not needed for those bars that are off the screen.

**Parameters** - The DYO call will pass 5 parameters to the ESPL function in this order.

| Index | The bar's index in the range of 2 through Bar Count. |
|-------|------------------------------------------------------|
| V     | The value of the Variable referenced by the DYO row. |
| #2    | The value from the Selection #2 field.               |
| #3    | The value from the Selection #3 field.               |
| #4    | The value from the Selection #4 field.               |

**Result** - ESPL functions return their value in a variable named Result. The returned value is assigned to both the DYO row Variable and to the DYO row array.

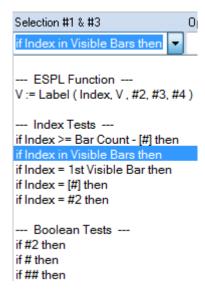

Editor - Click the ESPL button to open the ESPL Editor. Here is a simple example script.

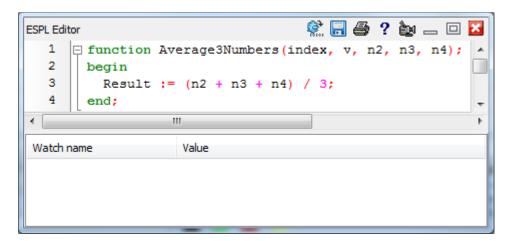

This function returns the average of the 3 Selection field values passed as parameters. See the ESPL documentation for a full description of the statements available for writing ESPL code.

**Name** - The name of the function to call is placed in the Label field of the DYO row. If the Label field is left blank, a default name made from double the DYO row letter will be used. Example: Call function BB for a call made from row B when row B does not have a label.

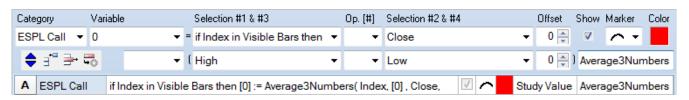